# WUVN

### **Enterprise Computing Solutions - Education Services**

# **OFERTA FORMATIVA**

#### Detalles de contacto

Avda Europa 21, 28108 Alcobendas

Email: formacion.ecs.es@arrow.com Phone: +34 91 761 21 51

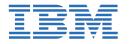

## IBM Cloud PowerVC Manager Implementation -Getting Started with Private Cloud for PowerVM Administrators

| CÓDIGO: | DURACIÓN: | Precio: |
|---------|-----------|---------|
|         |           |         |

QZC20G 16 Hours (2 días) €1,200.00

#### Description

IBM Cloud PowerVC Manager, a cloud offering in the PowerVC family, provides a self-service cloud portal for IBM Power Systems and is built on OpenStack. It also includes all the functions of the IBM PowerVC Standard Edition. It provides an easy way to provision and manage virtual machines on PowerVM based systems in a private or hybrid cloud setting.

This course aims to provide an overall understanding of IBM Cloud PowerVC Manager. It has been written to teach everything from the basics of installing IBM Cloud PowerVC Manager to performing advanced cloud based administrative tasks and will enable anyone who is interested in implementing IBM Cloud PowerVC Manager solutions.

The course will also attempt to clarify the concepts involved in planning, deploying and implementing IBM Cloud PowerVC Manager. It will cover the basics of cloud computing from a technology standpoint as it is today, the product architecture of IBM Cloud PowerVC Manager, explain its major components and benefits while showing how to implement the solution. It will also cover configurations that an administrator must be aware of by showing multiple use cases.

#### Objetivos

- Demonstrate an understanding of cloud computing from a technology standpoint
- Summarize the architecture of IBM Cloud PowerVC Manager
- Integrate IBM Cloud PowerVC Manager with an existing virtual infrastructure
- Summarize the key administrative tasks that need to be performed after the installation of IBM Cloud PowerVC Manager
- Demonstrate an ability to access and interact with the graphical and command line interfaces of the product
- · Summarize the concepts of creating new projects, users, networking configuration and other cloud related properties

#### Público

Enrollment in this course is not restricted. Typical students may include:

- Customers
- Technical IBM personnel
- Business Partner technical personnel
- IT consultants and architects

#### **Requisitos Previos**

None

#### Programa

Day 1

Course administration and introduction Unit 1: Introduction to Cloud and OpenStack Unit 2: IBM Cloud PowerVC Manager overview Unit 3: IBM Cloud PowerVC Manager User Interfaces Exercise period 1 Exercise 1. Verification of Prerequisites Exercise 2. Installation of IBM Cloud PowerVC Manager Exercise 3. Adding hosts and vistual machines to IBM Cloud PowerVC Manager Day 2 Unit 4: Planning and Administration Unit 5: IBM Cloud PowerVC Manager features Unit 6: Use cases Exercise period 2 Exercise 4. Working with OpenStack projects, policies, and users Exercise 5. Creating images and deploy templates Exercise 6. Self-service provisioning with IBM Cloud PowerVC Manager Exercise 7. Advanced administration tasks

#### **Fechas Programadas**

A petición. Gracias por contactarnos.

#### Información Adicional

Esta formación también está disponible en modalidad presencial. Por favor contáctenos para más información.